# **SHIFT**

## **Description**

Shift the contents of the global or local parameter variables PARM2 through PARM9 down into PARM1 through PARM8 in order to set PARM9 to a null value.

This command is useful, for example, with interactive procedure files (or a set of nested procedure files) which pass an external value to +PARM1. If the value of +PARM1 is to be changed dynamically for each iteration, you pass the values for the variables +PARM1 through +PARM9 and execute the SHIFT command prior to each iteration.

## **Syntax**

SHIFT {GLOBALS|LOCALS}

## **Examples**

Shift all global parameter values:

SHIFT GLOBALS

Shift all local parameter values:

SHIFT LOCALS

### **Procedure File Example**

*Vars.ncp*

### **Variables Returned**

None

### **Usage**

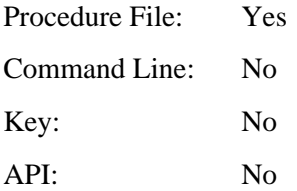